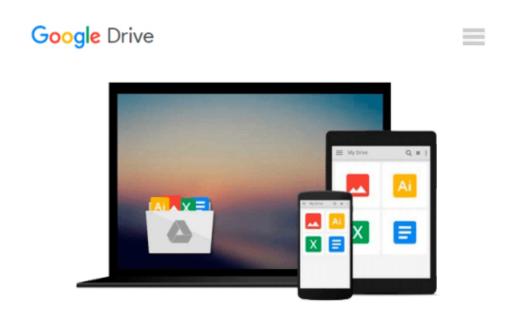

## Analyzing Data and Making Decisions: Statistics for Business, Microsoft Excel 2010 Updated Second Edition with MyStatLab (2nd Edition)

Judith Skuce

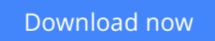

Click here if your download doesn"t start automatically

## Analyzing Data and Making Decisions: Statistics for Business, Microsoft Excel 2010 Updated Second Edition with MyStatLab (2nd Edition)

Judith Skuce

Analyzing Data and Making Decisions: Statistics for Business, Microsoft Excel 2010 Updated Second Edition with MyStatLab (2nd Edition) Judith Skuce

Judith Skuce offers an alternative to densely written and confusing Business Statisitcs texts. Business Stats is often challenging to teach and requires a resource that offers a clear and straightforward presentation of complex topics.

**Download** Analyzing Data and Making Decisions: Statistics fo ...pdf

**Read Online** Analyzing Data and Making Decisions: Statistics ...pdf

Download and Read Free Online Analyzing Data and Making Decisions: Statistics for Business, Microsoft Excel 2010 Updated Second Edition with MyStatLab (2nd Edition) Judith Skuce

#### From reader reviews:

#### **Betty Smith:**

This Analyzing Data and Making Decisions: Statistics for Business, Microsoft Excel 2010 Updated Second Edition with MyStatLab (2nd Edition) book is not ordinary book, you have it then the world is in your hands. The benefit you receive by reading this book is usually information inside this publication incredible fresh, you will get details which is getting deeper anyone read a lot of information you will get. This particular Analyzing Data and Making Decisions: Statistics for Business, Microsoft Excel 2010 Updated Second Edition with MyStatLab (2nd Edition) without we recognize teach the one who reading through it become critical in imagining and analyzing. Don't be worry Analyzing Data and Making Decisions: Statistics for Business, Microsoft Excel 2010 Updated Second Edition with MyStatLab (2nd Edition) can bring when you are and not make your case space or bookshelves' turn out to be full because you can have it inside your lovely laptop even telephone. This Analyzing Data and Making Decisions: Statistics for Business, Microsoft Excel 2010 Updated Second Edition with MyStatLab (2nd Edition) with MyStatLab (2nd Edition) having excellent arrangement in word and also layout, so you will not feel uninterested in reading.

#### **Ralph Capra:**

As people who live in often the modest era should be upgrade about what going on or info even knowledge to make these people keep up with the era which is always change and advance. Some of you maybe can update themselves by reading through books. It is a good choice for you but the problems coming to an individual is you don't know which you should start with. This Analyzing Data and Making Decisions: Statistics for Business, Microsoft Excel 2010 Updated Second Edition with MyStatLab (2nd Edition) is our recommendation to make you keep up with the world. Why, as this book serves what you want and wish in this era.

#### **Elaine Davenport:**

Do you certainly one of people who can't read satisfying if the sentence chained inside straightway, hold on guys this particular aren't like that. This Analyzing Data and Making Decisions: Statistics for Business, Microsoft Excel 2010 Updated Second Edition with MyStatLab (2nd Edition) book is readable through you who hate the straight word style. You will find the information here are arrange for enjoyable examining experience without leaving possibly decrease the knowledge that want to give to you. The writer of Analyzing Data and Making Decisions: Statistics for Business, Microsoft Excel 2010 Updated Second Edition) content conveys the thought easily to understand by many individuals. The printed and e-book are not different in the content material but it just different by means of it. So , do you still thinking Analyzing Data and Making Decisions: Statistics for Business, Microsoft Excel 2010 Updated Second Edition with MyStatLab (2nd Edition) is not loveable to be your top checklist reading book?

#### Gordon Lipsky:

Is it you actually who having spare time then spend it whole day by simply watching television programs or just telling lies on the bed? Do you need something totally new? This Analyzing Data and Making Decisions: Statistics for Business, Microsoft Excel 2010 Updated Second Edition with MyStatLab (2nd Edition) can be the respond to, oh how comes? A fresh book you know. You are consequently out of date, spending your time by reading in this completely new era is common not a nerd activity. So what these publications have than the others?

## Download and Read Online Analyzing Data and Making Decisions: Statistics for Business, Microsoft Excel 2010 Updated Second Edition with MyStatLab (2nd Edition) Judith Skuce #OWQRI0ADH5G

### Read Analyzing Data and Making Decisions: Statistics for Business, Microsoft Excel 2010 Updated Second Edition with MyStatLab (2nd Edition) by Judith Skuce for online ebook

Analyzing Data and Making Decisions: Statistics for Business, Microsoft Excel 2010 Updated Second Edition with MyStatLab (2nd Edition) by Judith Skuce Free PDF d0wnl0ad, audio books, books to read, good books to read, cheap books, good books, online books, books online, book reviews epub, read books online, books to read online, online library, greatbooks to read, PDF best books to read, top books to read Analyzing Data and Making Decisions: Statistics for Business, Microsoft Excel 2010 Updated Second Edition with MyStatLab (2nd Edition) by Judith Skuce books to read online.

# Online Analyzing Data and Making Decisions: Statistics for Business, Microsoft Excel 2010 Updated Second Edition with MyStatLab (2nd Edition) by Judith Skuce ebook PDF download

Analyzing Data and Making Decisions: Statistics for Business, Microsoft Excel 2010 Updated Second Edition with MyStatLab (2nd Edition) by Judith Skuce Doc

Analyzing Data and Making Decisions: Statistics for Business, Microsoft Excel 2010 Updated Second Edition with MyStatLab (2nd Edition) by Judith Skuce Mobipocket

Analyzing Data and Making Decisions: Statistics for Business, Microsoft Excel 2010 Updated Second Edition with MyStatLab (2nd Edition) by Judith Skuce EPub